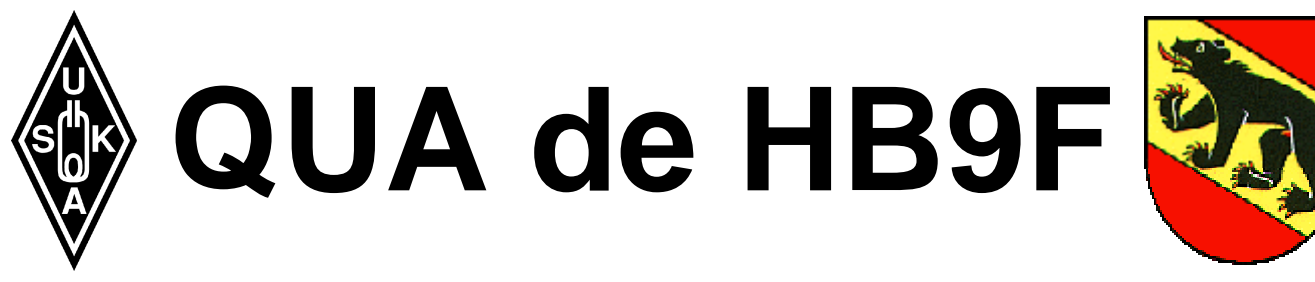

**Mitteilungsblatt der Union Schweizerischer Kurzwellen Amateure (USKA) Sektion Bern**

# **38. Jahrgang Mai 2003 Nummer 3**

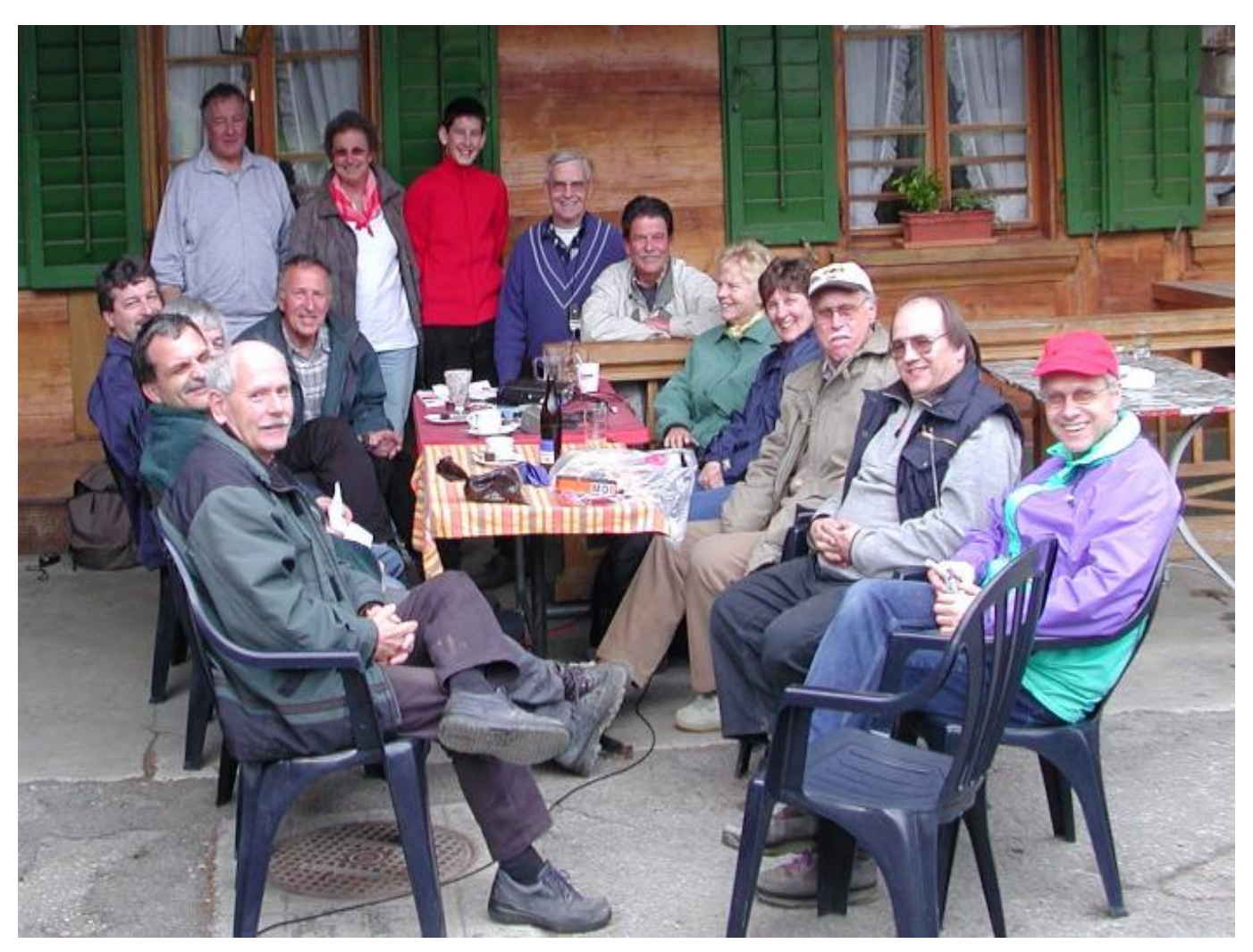

Eröffnung der Peilsaison am 12. April 2003 in Schleumen. Trotz mässig gutem Wetter haben viele teilgenommen!

# **Inhalt**

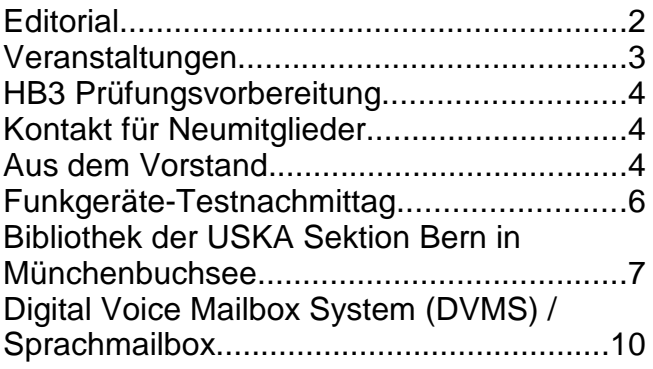

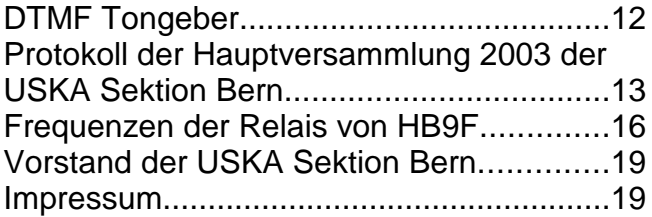

# **Editorial**

Liebe YLs, XYLs und OMs

Dieses Mal pressiert es mit dem Drucken und dem rechtzeitigen Zustellen der Ausgabe des "QUA de HB9F" für den Monat Mai. Die berufliche Situation hat mir bei meinen redaktionellen Arbeiten einen deutlichen Strich durch die Rechnung gemacht! Deshalb die massive Verspätung der Zustellung.

Ich hoffe trotzdem den einen oder anderen OM oder seine XYL oder YL mit dem Inhalt erfreuen zu können. Sicher stellt das Protokoll der Hauptversammlung 2003 von unserem Sekretär Dominik Amlinger, HE9ZAX verfasst einen Schwerpunkt dieser Ausgabe dar. Nicht weniger interessant erscheint mir der Artikel über das Digital Voice Mailbox System (DVMS) von Fritz Streit, HB9BOR.

Haben Sie am Field Day 2003 aktiv mitgemacht? Ich habe versucht unserer Sektion zu ein paar zusätzlichen Punkten zu verhelfen und mit der Crew von HB9F im 20 und 15 Meterband erfolgreich ein QSO führen können. Immerhin gab das zwei zusätzliche Punkte, da ich von Zuhause aus gearbeitet habe. Eigentlich nichts Verrücktes. Einerseits ermöglichte mir der Field Day 2003 auf eine einfache Art mein CW-Training zu absolvieren, andererseits verhalf ich dadurch ein paar aktiv teilnehmenden OMs oder Gruppen zu jeweils einem weiteren Punkt. Ist das nicht eine klassische Win-Win-Situation?

vy 73 es gl

Lorenz Feer, HB9DTN

Lorenz Born, HB9DTN

# **Veranstaltungen**

# **Monatsversammlung**

Immer am letzten Mittwoch des Monats in der Saal- und Freizeitanlage, Radiostrasse 21 + 23, 3053 Münchenbuchsee.

# **Nächste Aktivitäten in der Sektion**

Zusammengestellt sind alle Aktivitäten die bis zum Redaktionsschluss am 20. April 2003 bekannt waren.

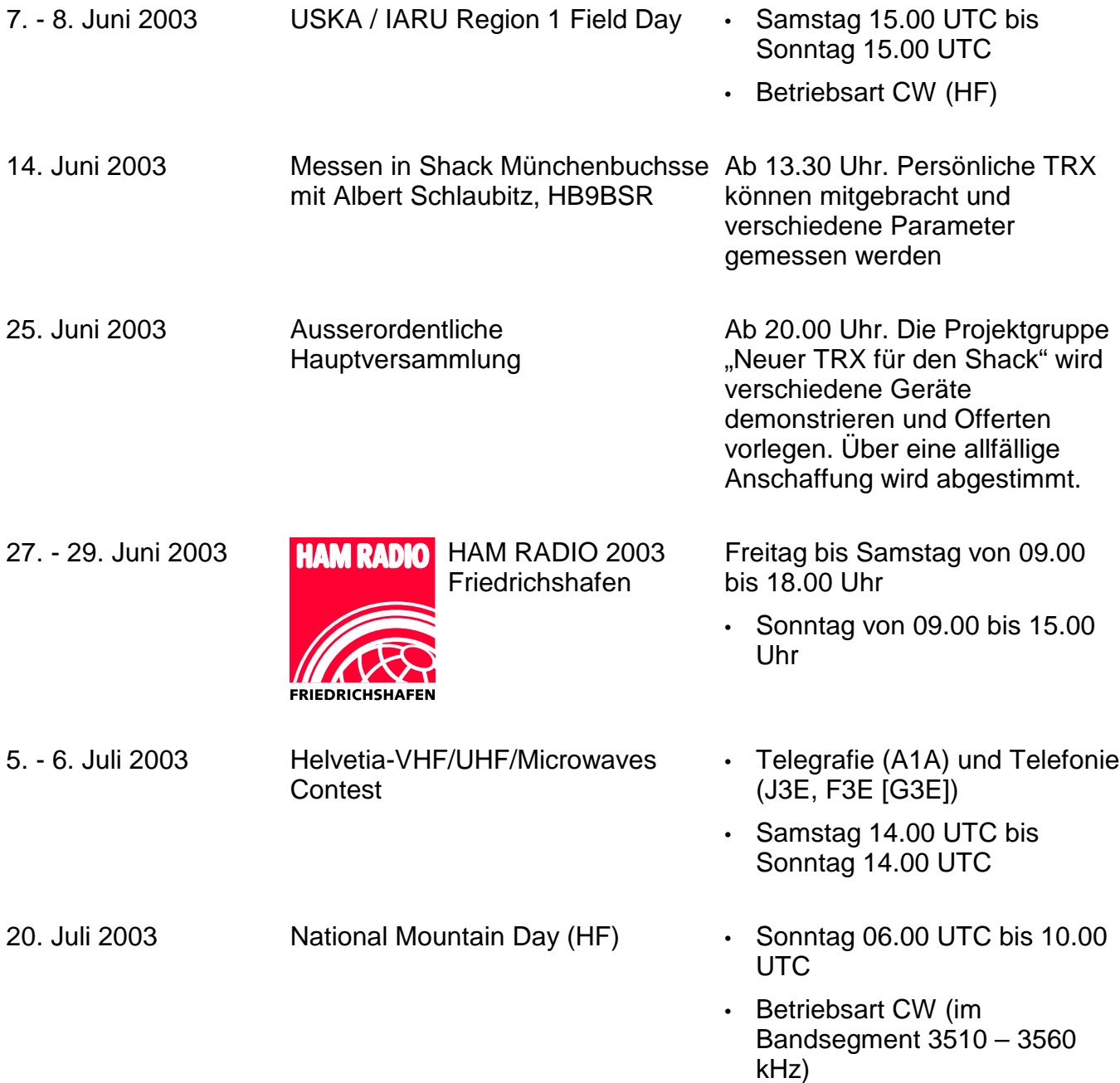

Bitte beachten, dass im Juli und August keine Monatsversammlungen stattfinden.

Die aktuellsten Termine sind auf der Homepage von HB9F unter der URL http://www.hb9f.ch zu finden.

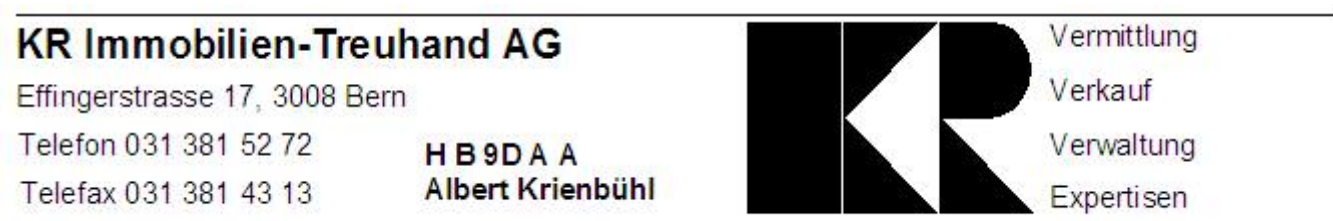

# **HB3 Prüfungsvorbereitung**

Im Rahmen einer Vorstandssitzung wurde über das Angebot von Kursen für die Vorbereitung auf die Prüfung für den Einsteigerausweis für Funkamateure (HB3-Lizenz) diskutiert. Kennen Sie in Ihrem Bekannten- oder Freundeskreis Personen, die sich auf diese Prüfung vorbereiten wollen? Setzen Sie diese Personen mit dem Vorstand in Verbindung. Falls die Nachfrage genügend gross ist, wird ein entsprechender Kurs zusammengestellt.

# **Kontakt für Neumitglieder**

Interessenten für eine Mitgliedschaft in der USKA Sektion Bern, können sich mit dem Vorstand (am besten mit dem Präsidenten oder Sekretär) in Verbindung setzen.

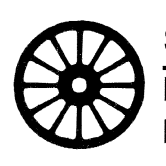

Sinwel-Buchhandlung + Verlag «Technik · Gewerbe · Freizeit» Lorrainestrasse 10 (vis-à-vis Gewerbeschule) · CH-3000 Bern 11 Postcheck 30-27374-7 · Telefon 031 332 52 05 · Fax 031 333 13 76 www.sinwel.ch e-mail: klopfenst@swissonline.ch

Die Buchhandlung für Elektronik, EDV, Eisenbahn, Flugwesen, Auto, Moto, Bau, Heizung, Lüftung, Klima, Kunststoffe, Maschinen, Metallverarbeitung, Energie, Biogas, Sonnenenergie, Wärmepumpen, Windenergie

# **Aus dem Vorstand**

# **Neuer Sekretär wird gesucht**

Unser mehrjähriger Sekretär Dominik Amlinger, HE9ZAX wird aus beruflichen Gründen sein Amt ab Oktober 2004 zur Verfügung stellen. Allfällige Interessenten für das interessante und anspruchsvolle Amt des Sekretärs sollen sich bitte mit dem Präsidenten Gerhard Badertscher, HB9ADF in Verbindung setzen.

# **Internetseite HB9F**

Kurzfristige Änderungen des im QUA publizierten Programmes können immer auftreten. Wir bitten die Sektionsmitglieder deshalb, die Rubriken "Aktuell" oder "Anlässe" auf unserer Internetseite unter der URL http://www.hb9f.ch zu beachten. Beiträge und Anregungen zur Gestaltung unseres Internet-Auftritts sind jederzeit willkommen. Es wäre sehr erfreulich, wenn sich unsere Mitglieder auch in der Rubrik "Gästebuch" eintragen würden.

# **Pinwand / Hambörse der USKA Sektion Bern**

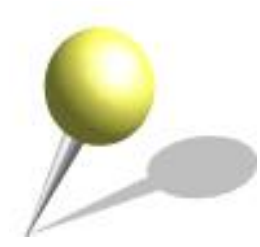

Die Pinwand und Hambörse ist über die Taste "Hambörse" auf der linken Seite der Homepage der USKA Sektion Bern unter der URL http://www.hb9f.ch zugänglich. Die Hambörse erlaubt dem registrierten Benutzer einen Eintrag der Art "Suche", "Verkaufe" oder allgemeine Notizen zu erstellen. Ein bestehender Eintrag kann später durch diejenige Person, die den Eintrag ursprünglich publiziert hat, bei Bedarf gelöscht oder überarbeitet werden.

# **Berichte und Informationen für die Homepage HB9F und das Vereinsorgan "QUA de HB9F"**

Bitte die allgemeine Informationen an unseren Präsidenten Gerhard Badertscher, HB9ADF senden. Die Informationen werden anschliessend an die verantwortlichen Vorstandsmitglieder weitergeleitet. Entwurf oder vollständiger Bericht für das Vereinsorgan "QUA de HB9F" an Redaktor Lorenz Born, HB9DTN senden. Wir bitten bei der Erarbeitung umfangreicher Beiträge für das Vereinsorgan "QUA de HB9F" um Rücksprache mit dem Redaktor. Wenn Sie Ihre Texte mit einem PC oder Macintosh erstellen, senden Sie uns bitte neben einem Kontrollausdruck den Text auf Diskette (ASCII oder RTF und Datei des Textsystems).

# **Jetzt schreibe ich einen Beitrag für das "QUA de HB9F"**

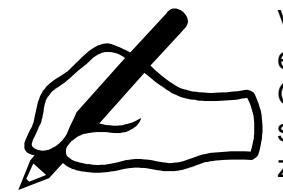

Viele von Ihnen sind in einem Gebiet des Amateurfunks besonders aktiv und erfahren. Vielleicht haben Sie eine neue Betriebsart ausprobiert, ein neues Gerät getestet oder ein eigenes Hard- oder Softwareprojekt gestartet. Sie sind in einem interessanten Gebiet tätig, welches mit Amateurfunk indirekt zusammenhängt. Alles Aktivitäten die auf andere OMs motivierend wirken und wiederum zu neue Ideen führen. Junge Funkamateure können von

erfahrenen OMs viel lernen, leider findet jedoch ein Erfahrungsaustausch selten statt. Schön wäre doch, wenn Ihre Erfahrungen, Erlebnisse oder generell Ihr Wissen auch anderen zugänglich würden.

Haben Sie schon daran gedacht einen Beitrag für das "QUA de HB9F" zu schreiben? Das Thema wäre eigentlich schon längst bekannt, nur hat bis anhin die Unterstützung für das Verfassen und die Illustration Ihres Textes gefehlt? Schreiben oder entwerfen Sie Ihren Beitrag auf Papier, bereits mit einem Textverarbeitungsprogramm oder auf der Schreibmaschine mit oder ohne Bildmaterial. Wichtig sind Ihre Ideen und Ihr Fachwissen über ein Thema. Machen Sie sich keine Sorgen betreffend der Umsetzung, Sie können mit Unterstützung rechnen.

Setzen Sie sich mit dem Redaktor des "QUA de HB9F" in Verbindung, die Kontaktadresse finden Sie auf Seite 19. Beschreiben Sie kurz das Thema Ihres geplanten Beitrags oder Ihre Idee für einen neu zu erarbeitenden Beitrag. Die weiteren Schritte planen wir anschliessend zusammen.

Ein Vereinsorgan wie das unsere lebt nicht zuletzt von den Beiträgen seiner Mitglieder, insofern auch demjenigen von Ihnen. Helfen auch Sie mit unser "QUA de HB9F" aktuell, lebendig und interessant zu gestalten!

# Redaktionsschluss für die nächste Ausgabe des "QUA de HB9F", Nummer 4 / 2003, ist am 20. Juni 2003

# **Funkgeräte-Testnachmittag**

Beitrag von Albert Schlaubitz, HB9BSR

Mancher OM fragt sich bei Ausbreitungsversuchen oder Antennentests:

- Stimmt das S-Meter meines Funkgerätes, oder ist es ein "Schätzeisen"?
- Wie steht es um die Genauigkeit meiner Sendefrequenz?
- Wie hoch ist die Sendeleistung meines Gerätes wirklich?
- Wie steht es um die Empfindlichkeit meines Empfängers?
- $\cdot$  Habe ich zu viel Hub?

Fragen über Fragen. Viele erübrigen sich natürlich bei 599 Massen-QSOs. Sobald man jedoch mehr über das wie und warum einer Verbindung wissen will, wird es erst recht interessant. Auf Anregung eines OMs unserer Sektion werden wir deshalb am Samstag, 14. Juni 2003 ab 13.30 im Shack in Münchenbuchsee eine Messkampagne durchführen.

Es sind folgende Messungen vorgesehen:

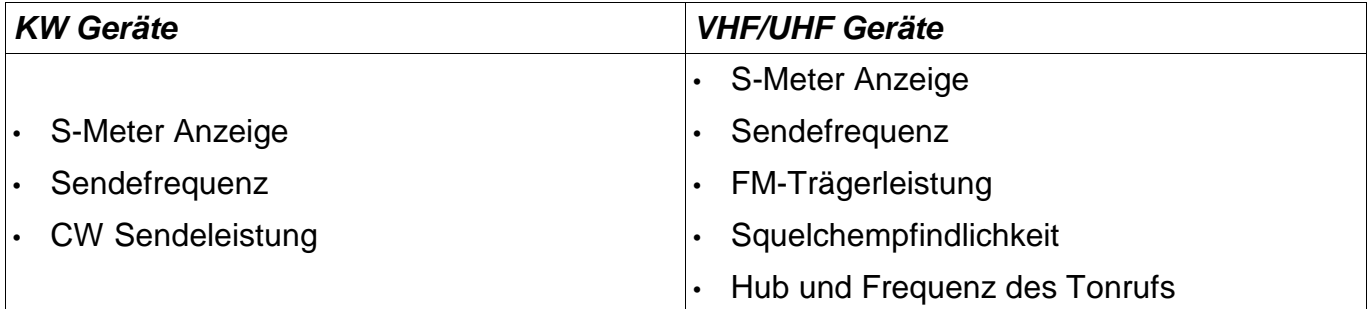

Andere Messungen sind möglich, bedingen jedoch spezielle, gerätespezifische Testkabel und viel mehr Zeit. Bei der ersten Messkampagne wird daher bewusst auf diese zusätzlichen Messungen verzichtet.

Damit ich den Nachmittag einigermassen vernünftig einteilen kann, wäre ich froh, die Art und Anzahl der Patienten (Geräte) im voraus zu kennen. Gebt mir also einen Funk über 600 Ω oder E-Mail an albert.schlaubitz@bluewin.ch.

Die Geräte sollten betriebsbereit und mit Akku, Speisekabel und Betriebsanleitung versehen sein. Auch ein Service Manual wäre zur Einstellung der S-Meter Anzeige sehr hilfreich.

Reparaturen können an diesem Nachmittag aus zeitlichen Gründen nicht ausgeführt werden.

Mit besten 73, Euer Shackminister und "Messamateur", Albert HB9BSR.

# **Bibliothek der USKA Sektion Bern in Münchenbuchsee**

Beitrag von Kurt Weber, HB9BIC

#### **QST USA Februar 2003**

Portable in Paradise: Cruise Ship DXing Beginners Computer Programming for Ham Radio The DBJ-1: A VHF- UHF Dual Band J Pole Add Remote Control to Your ICOM Transceiver VoIP and Amateur Radio Zapchecker wideband (10MHz to 4,4GHz) receiver indication of the presence of RF energy The Load Shedder, disconnect circuits, that lets you start the car before it's too late. QST Review Five High Power Antenna Tuners QRP Power OHR 100A Transceiver

# **Funk Amateur 4 / 2003**

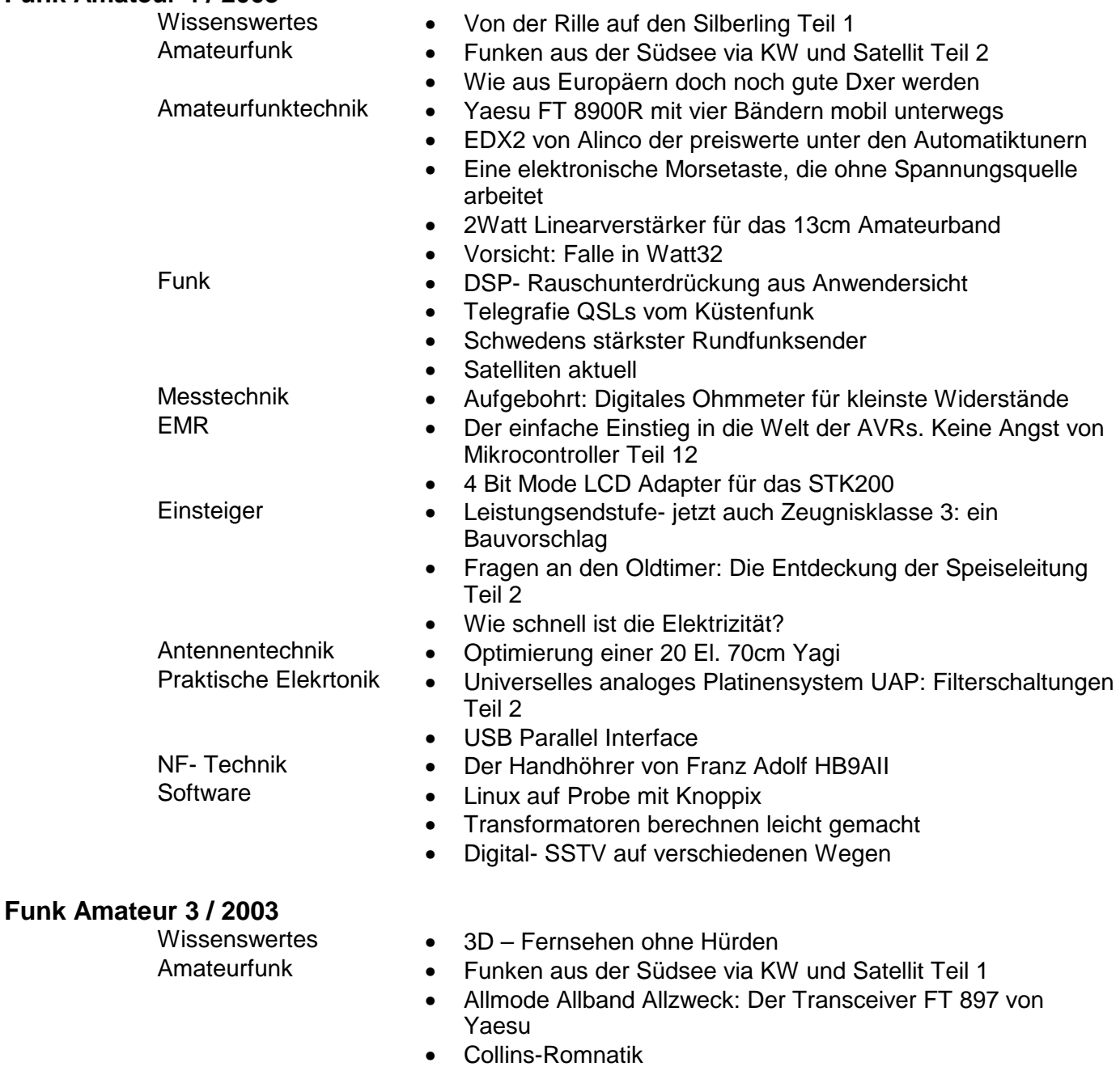

# **QUA de HB9F**

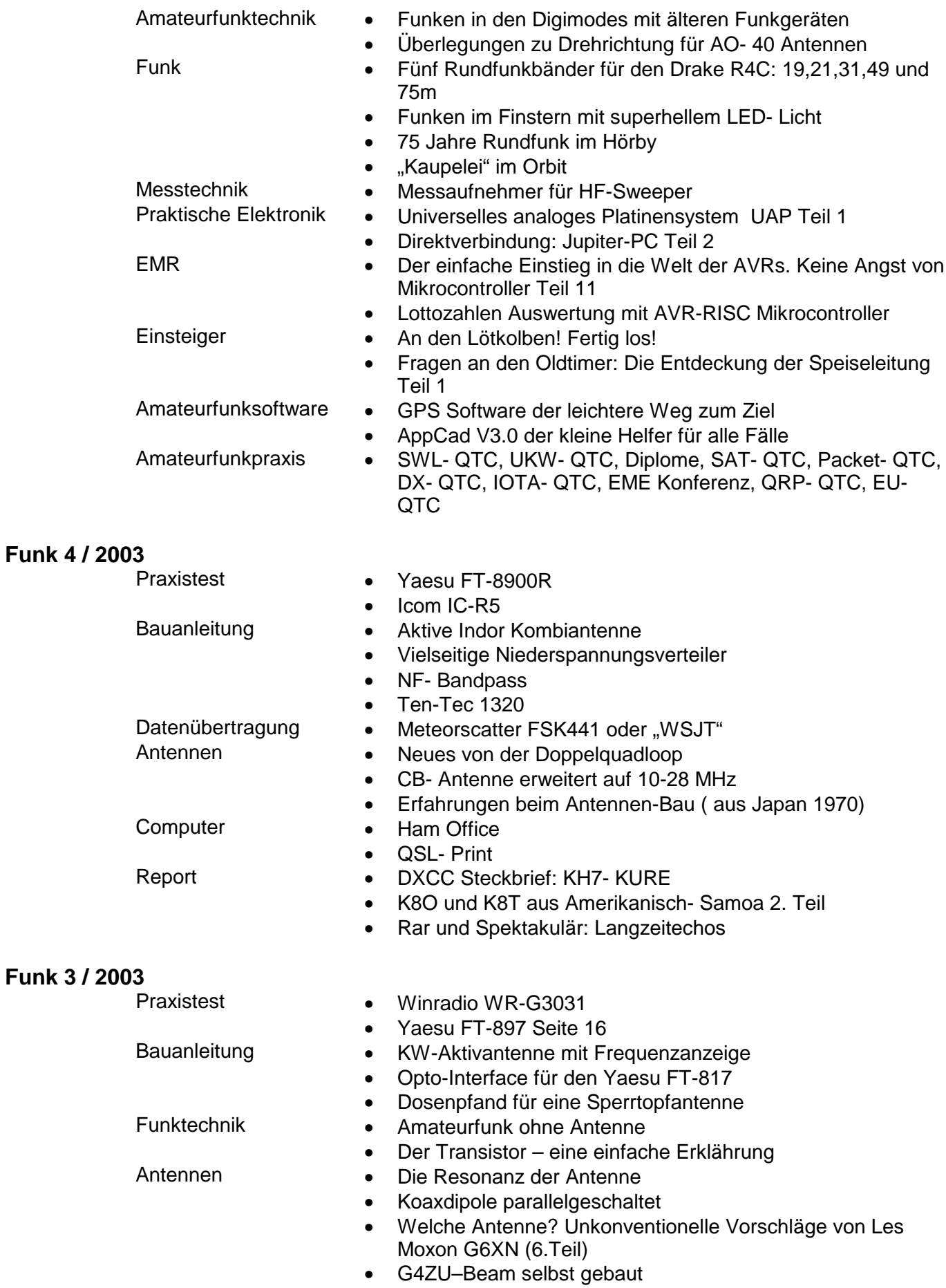

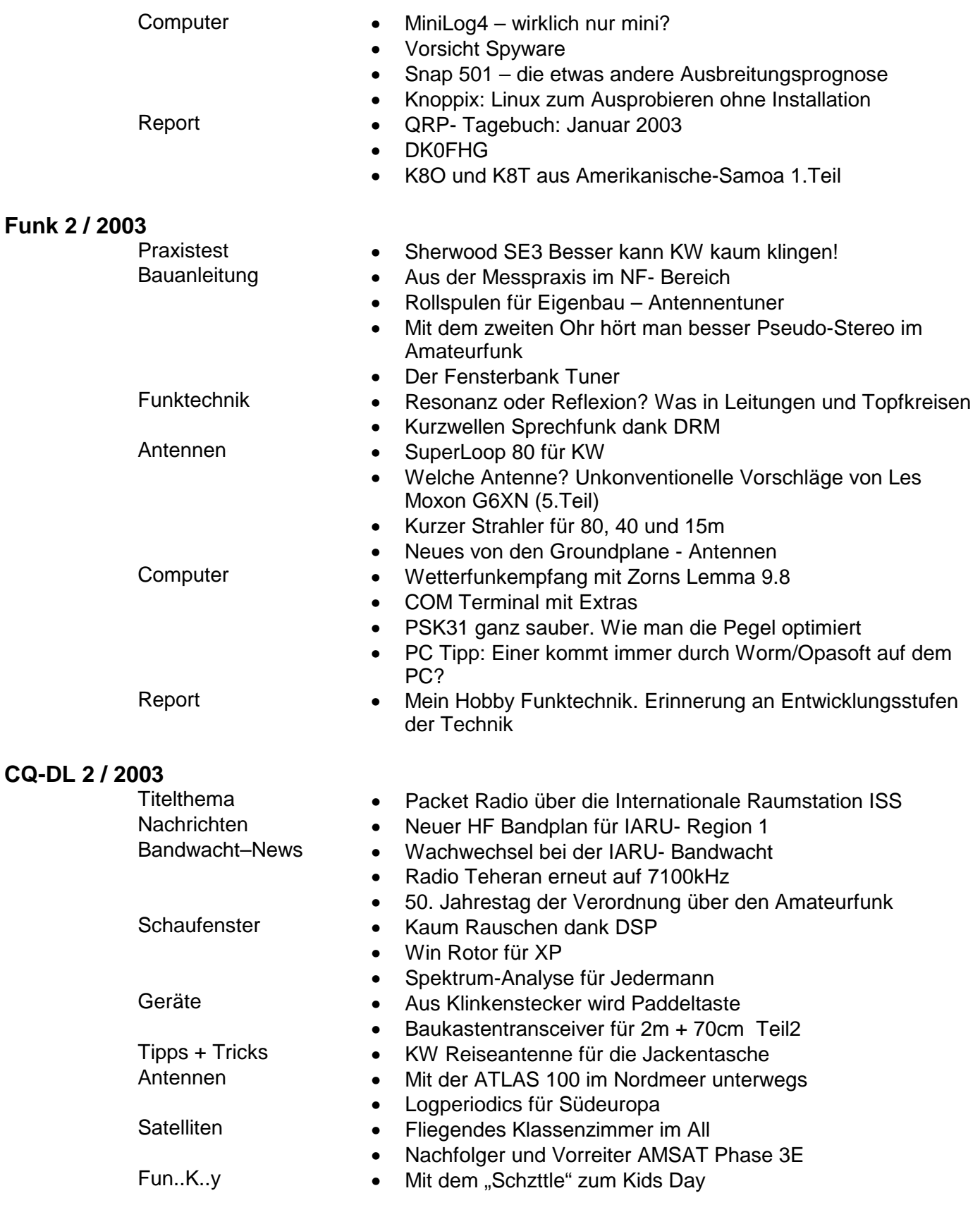

Gute Unterhaltung wünscht Kurt, HB9BIC

# **Digital Voice Mailbox System (DVMS) / Sprachmailbox**

# Beitrag von Fritz Streit, HB9BOR

Zur Benutzung der Sprachmailbox benötigt man keinen Computer. Alles was man dazu braucht, ist ein Funkgerät und ein DTMF<sup>1</sup>-Tongeber. Viele Mikrofone besitzen Tasten mit denen die DTMF-Töne ausgesendet werden können. Trifft dies nicht zu, so kann irgend ein kleiner Tongeber (im Handel für ca. 5.- bis 10.- erhältlich) der mit Gummiband am Mikrofon befestigt wird, benützt werden. Es ist möglich, Nachrichten (als gesprochenes Wort) an OM zu versenden oder auch Nachrichten von anderen OMs zu erhalten. Solche Nachrichten können nur vom Empfänger ausgelesen werden.

Ferner ist es jedem OM möglich, Nachrichten einzugeben die von allen OMs abgehört werden können. Diese für alle bestimmten Nachrichten werden in so genannte "Bretter", oder man könnte auch sagen so genannte "Ordner" eingegeben. Die Nachrichtenbretter sind nummeriert und haben einen Namen. Zur Zeit gibt es 14 Bretter, wobei im Moment nur die Nummer 13 "Rund um Bern" benützt wird. Hier kann allerlei Wissenswertes aufgesprochen werden das für OMs von Interesse sein kann.

# **Persönliche Nummer zuteilen lassen**

Jeder eingeloggte Benutzer erhält eine persönliche Nummer zugeteilt, welche man sich gut merken sollte. Wie geht man vor, wenn man noch keine Nummer besitzt:

999 eintippen. Sie werden von der Mailbox als neuer Benutzer begrüsst. Daraufhin erfahren Sie Ihre Benutzernummer (notieren!). Ferner fordert die Box Sie nun auf, das Rufzeichen und den Vornamen und das QTH aufzusprechen.

# **Ins System einloggen**

Sie sind nun Benutzer des Systems und können sich in Zukunft mit:

1 gefolgt von der Benutzernummer einloggen.

Grundsatz: Für die Boxbenützung muss man sich einloggen. Wichtig: Einer nach dem anderen. Es kann immer nur ein OM aktiv sein! Nach dem Einloggen ist es ausserordentlich wichtig, dass sie Ihre Töne erst aussenden, wenn das Relais der Box abgefallen ist! Die DTMF-Töne sollten in angemessener Geschwindigkeit eingegeben werden (nicht allzu langsam).

#### **Wir hören Nachrichten**

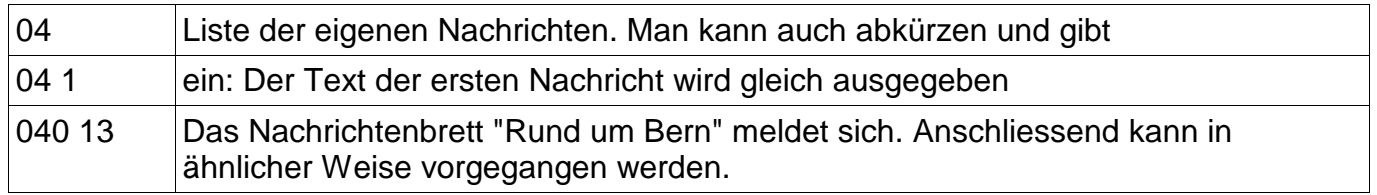

# **Wir senden Nachrichten**

Sie können zur Kontrolle auch an Ihre eigene Rufnummer eine Nachricht eingeben und diese anschliessend abhören.

<sup>1</sup> DTMF = Dual Tone Multiple Frequency

#### **Wir senden Nachrichten in das Nachrichtenbrett Nr. 13 "Rund um Bern"**

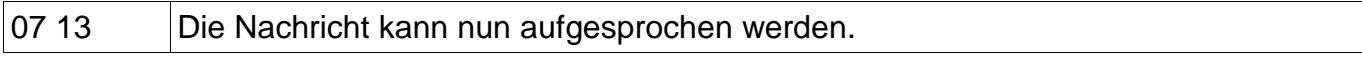

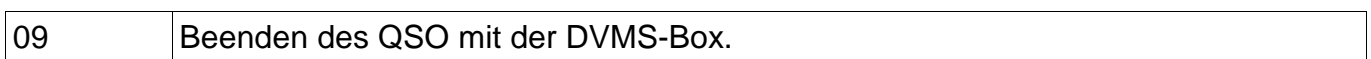

#### **Frequenzen**

438.875 MHz – Shift 7,6 / 145.250 Simplex

Es gibt noch viele andere Möglichkeiten sich in der Box zu bewegen. Für diejenigen die sich für weitere Details interessieren, folgt nachstehend eine Auflistung aller Kommandi.

# **Alle DTMF-Commands auf einen Blick**

Wenn Punkte (...) hinter einen Kommando stehen, muss ohne Unterbruch eine gezielte Nummer eingegeben werden die bekannt sein muss.

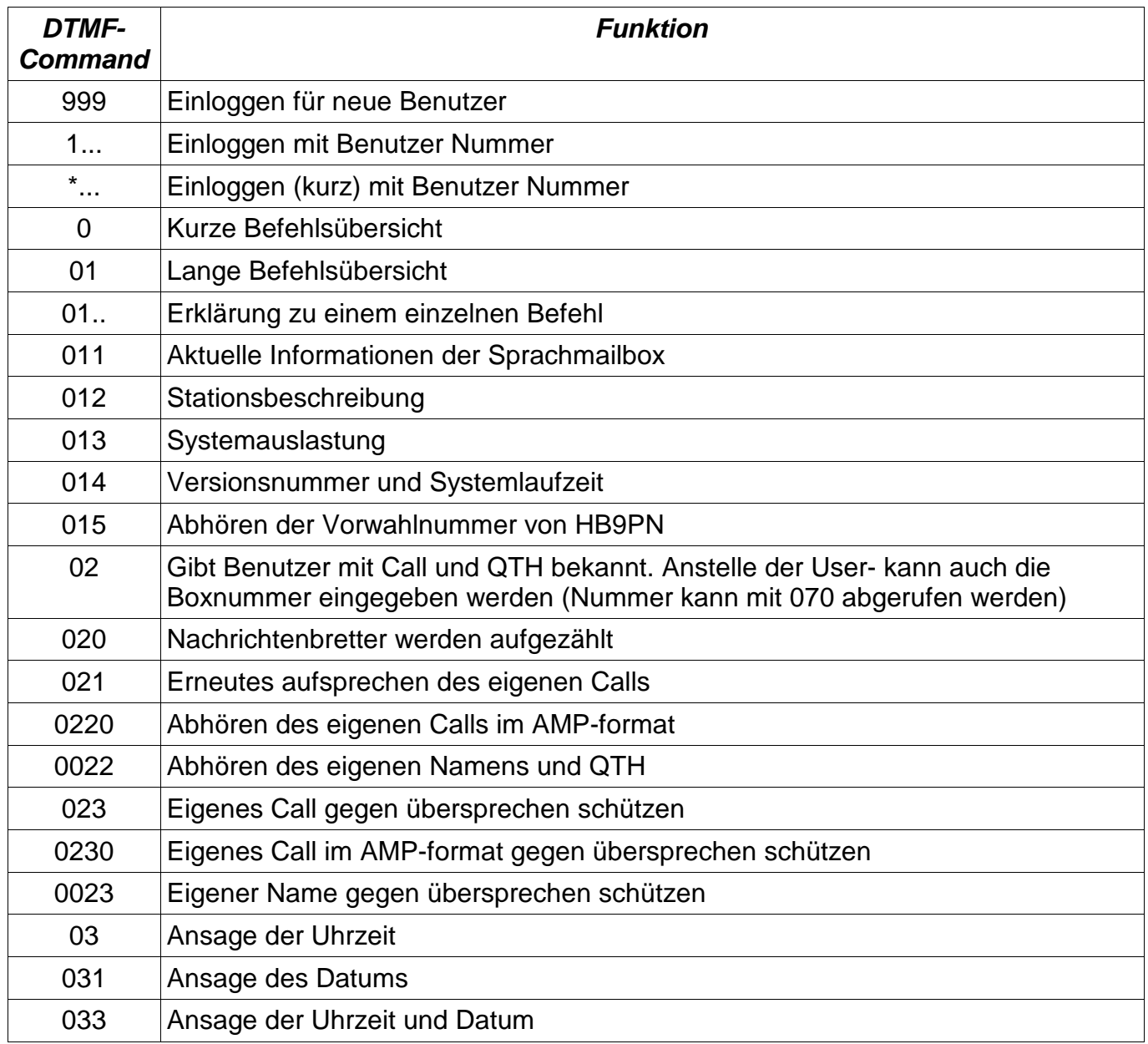

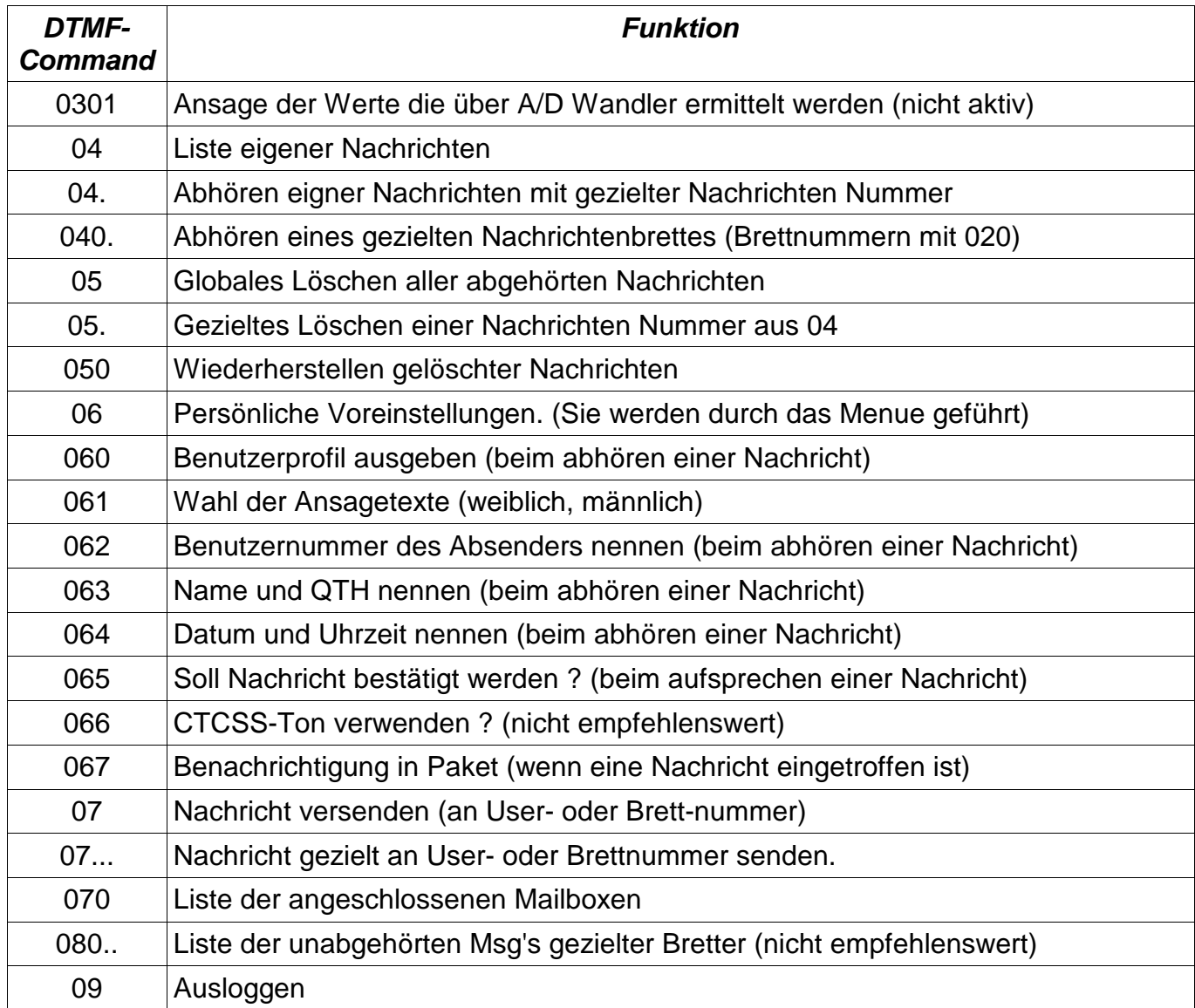

Viel Vergnügen! HB9BOR Fritz / 22.04.03

# **DTMF Tongeber**

Beitrag von Kurt Weber, HB9BIC

Ich besitze noch sieben Stück DTMF Tongeber die geeignet sind um das Relais auf dem Hofbergli (Sprachmailbox)zu bedienen. Besonders sind die OMs angesprochen, die in Zukunft die Meldungen über die Aktivitäten der Ortsgruppe Bern abhören möchten.

Das sind vor allem Meldungen, die nicht rechtzeitig durch das QUA angekündigt werden können. OMs können bei mir das Gerät für Fr. 5:-- beziehen, ohne Batterie.

Die Adresse ist Kurt Weber, HB9BIC Bibliothekar und ist im Verzeichnis des Vorstandes zu finden.

# **Protokoll der Hauptversammlung 2003 der USKA Sektion Bern**

Beitrag von Dominik Amlinger, HE9ZAX

Mittwoch, 26. Februar 2003, Saal- und Freizeitanlage Münchenbuchsee

# **Traktanden**

# **1. Begrüssung und Eröffnung der Hauptversammlung**

Um 20.00 eröffnet der Präsident Gerhard Badertscher, HB9ADF die Sitzung und begrüsst die anwesenden Mitglieder. Gerhard, HB9ADF verliest die Namen der entschuldigten Mitglieder.

# **2. Wahl der Stimmenzähler**

Zum Stimmenzähler werden ernannt: Erich Studer, HB9MMA; Karl Kopp, HB9DKO; Willi Stucki, HB9CMO

# **3. Genehmigung der Traktandenliste**

Die Traktandenliste wird genehmigt.

# **4. Genehmigung des Protokolls der Hauptversammlung vom 27. Februar 2002**

Das Protokoll wurde im QUA Nr. 3, Mai 2002 publiziert. Es wird nicht mehr vorgelesen und ohne Abänderung genehmigt.

# **5. Jahresberichte 2002 des Vorstandes**

Die Jahresberichte wurden im QUA Nr. 1, Januar 2003 publiziert. Sie werden nicht mehr verlesen. Der Bericht des TL Funk folgt im QUA Nummer 2, März 2003.

Die Jahresberichte werden einstimmig genehmigt.

# **6. Jahresrechnung 2001**

Christian Zutter, HB9GBL gibt einen Überblick über die Jahresrechnung. Insbesondere erwähnt er Zinsvergleiche welche er als Auftrag der letzten HV getätigt hat. Daraus ergibt sich, dass ein Wechsel der Bank nicht zwingend ist.

# **Wortmeldungen**

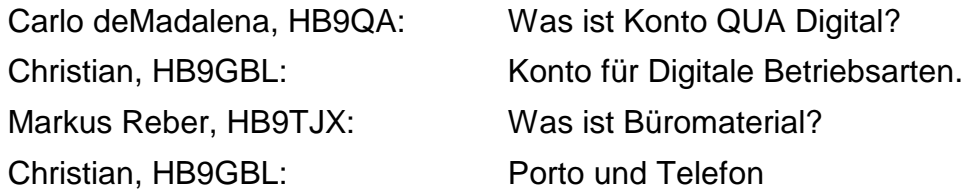

# **7. Revisorenbericht zur Jahresrechnung 2001**

Der Bericht der beiden Revisoren Peter Studer, HB9PFV und Peter Tschabold, HB9SLQ wird

# **QUA de HB9F**

von Peter, HB9SLQ vorgelesen. Peter, HB9SLQ verdankt Christian, HB9GBL die saubere Kassaführung und bittet das Plenum um Genehmigung der Rechnung.

Der Revisorenbericht und die Rechnung werden einstimmig genehmigt.

#### **8. Preisverleihungen**

Gerhard, HB9ADF schlägt Roland Elmiger, HB9GAA für den Aktivitätspreis vor. Er hat im letzten Jahr äusserst interessante Kurse angeboten und durchgeführt.

Der Vorschlag wird einstimmig genehmigt.

Roland, HB9GAA ergreift das Wort und verdankt den Preis. Anschliessend wird ihm der Preis von Gerhard, HB9ADF übergeben.

#### **9. Ehrenmitglieder**

Es wird Vorgeschlagen: Dünnenberger Arthur, HB9KJ Der Vorschlag wird einstimmig genehmigt. Arthur wird von Gerhard, HB9ADF eine Urkunde erhalten.

# **10. Wahlen**

Für die Wahl des Präsidenten übernimmt Albert, HB9BSR das Wort. Der Präsident wird einstimmig für eine neue Amtszeit gewählt.

Gerhard, HB9ADF übernimmt das Wort wieder.

Der Kassier Christian, HB9GBL wird einstimmig wieder gewählt.

Das Amt des Kassier ist vakant. Aus dem Plenum gibt es keine Meldungen. Walter Zbinden, HB9TCN wird vorgeschlagen, er lehnt das Amt jedoch ab.

Der Rest der Vorstandes wird "en globo" einstimmig für eine neue Amtszeit gewählt. Der Posten des Peilverantwortlichen bleibt vakant.

Als Revisoren werden Peter, HB9SLQ (alt) und Christian, HB9GBL (neu) vorgeschlagen. Die beiden werden einstimmig gewählt.

#### **11. Budget 2003**

Christian, HB9GBL erläutert kurz das Budget 2003.

Das Budget 2003 wird einstimmig genehmigt.

#### **12. Jahresbeitrag 2003**

Der Vorstand schlägt vor den Jahresbeitrag auf 50.- zu belassen.

Der Vorschlag wird einstimmig genehmigt.

# **13. Tätigkeitsprogramm 2003**

Gerhard, HB9ADF stellt das Programm soweit bekannt vor. Änderungen können jederzeit erfolgen, die aktuellsten Daten finden sich jeweils unter der URL http://www.hb9f.ch oder im QUA.

#### **Wortmeldungen**

Werner Bopp, HB9KC: Informiert über den Belegungsplan HB9O

Das Tätigkeitsprogramm wird einstimmig genehmigt.

Punkt 14. ist in Traktandenliste nicht aufgeführt

#### **15. Anträge der Mitglieder**

Antrag von Georg Brechbühl, HB9DNF und Walter Zbinden HB9DSW:

Georg, HB9DNF und Walter, HB9DSW erläutern kurz den Antrag.

Es entsteht eine rege Diskussion. Daraus ergibt sich, dass zuerst ein Grundsatzentscheid über eine Beschaffung gefällt werden muss und anschliessend ein entsprechendes Gerät oder System an einer ausserordentlichen HV bestimmt werden muss.

Der Grundsatzentscheid zur Beschaffung wird mit 26 Ja zu 4 Nein angenommen.

Es findet sich nun eine Projektgruppe zusammen und schlägt an einer ausserordentlichen HV mehrere Varianten vor.

Projektteam: HB9ANM, HB9KC, HB9TSW, HB9TNF, HB9BJL, HB9DTN

Das Team wird einstimmig gewählt.

Antrag von Max Matter, HB9RC:

Max, HB9RC erläutert kurz den Antrag

Es entsteht eine rege Diskussion über Notwendigkeit und Nutzen des Antrages.

Der Antrag wird schlussendlich mit 23 Ja zu 6 Nein gutgeheissen.

Punkt 16. ist in Traktandenliste nicht aufgeführt

#### **17. Wahl der Delegierten für die Delegiertenversammlung 2003 in Olten**

Kurt Weber, HB9BIC informiert kurz über die DV 2002

Es entsteht eine kurze Diskussion über Themen der DV

Albert, HB9BSR und Richard Squire, HB9ANM (Meldung aus dem Plenum) werden als Delegierte Vorgeschlagen.

Der Vorschlag wird einstimmig genehmigt.

Gerhard, HB9ADF kommt auf die Wahlen zum Kassier zurück. HB9DTN meldet sich als Peilverantwortlicher.

Er wird einstimmig gewählt.

Gerhard, HB9ADF sucht noch einmal nach einem Kassier. Nach langem Schweigen meldet sich Carlo, HB9QA für dieses Amt.

Er wird einstimmig gewählt.

#### **18. Verschiedenes**

Wortmeldungen

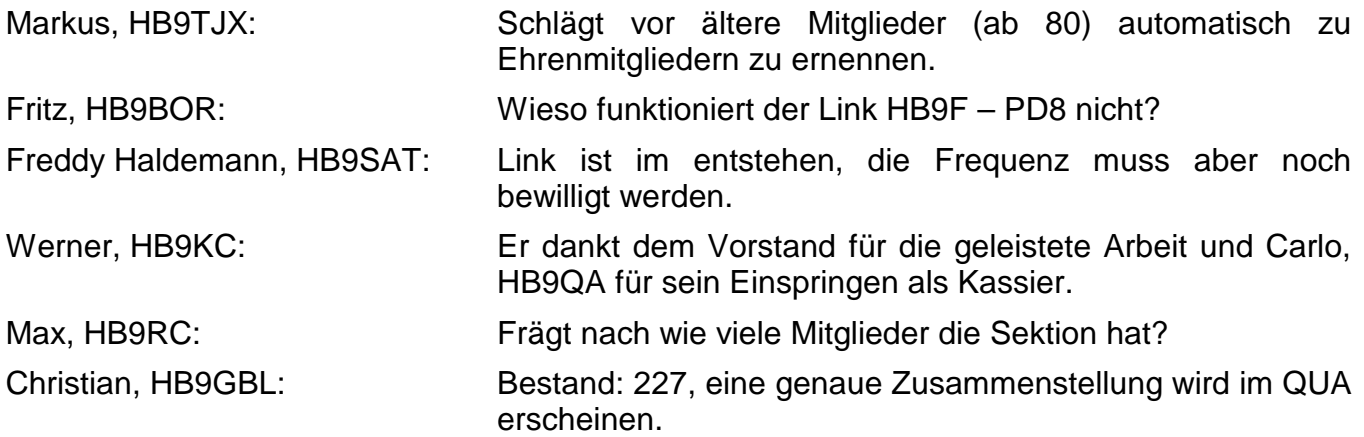

Um ca. 2200 schliesst der Präsident Gerhard, HB9ADF die Sitzung

Münchenbuchsee, 23.05.2003 Für das Protokoll: Dominik Amlinger, HE9ZAX

# **Frequenzen der Relais von HB9F**

Beitrag von Roland Moser, HB9MHS

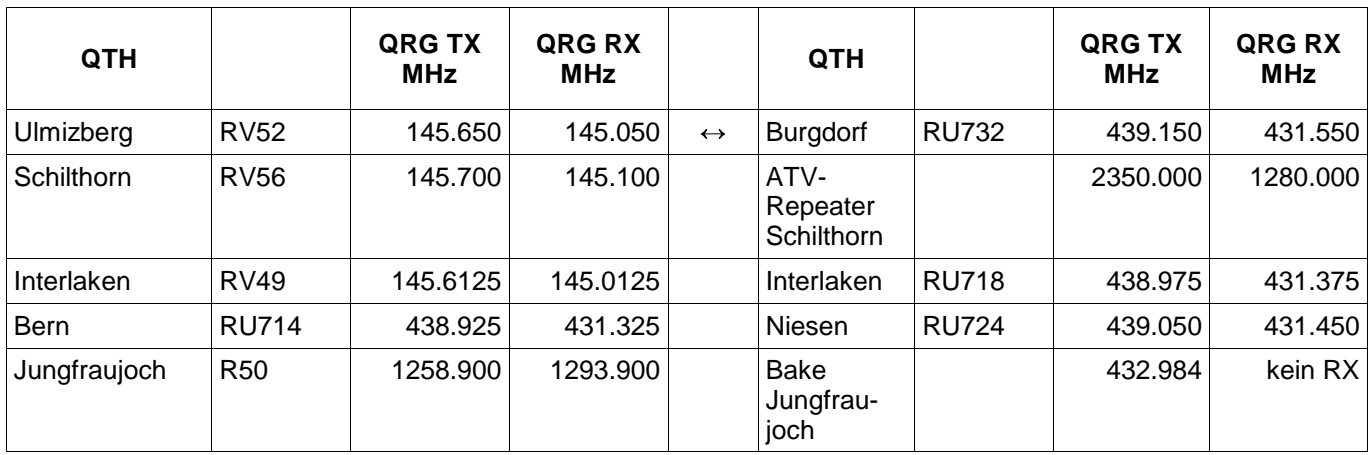

**Hinweis:** Die 2m-Relais Ulmizberg RV52, Schilthorn RV56, Interlaken RV49 sind sende- wie empfangsseitig mit einem Subcarrier (PL oder CTCSS) von 88.5 Hz ausgerüstet. Die 70cm-Relais Bern RU714, Niesen RU724, Interlaken RU718 sind sende- wie empfangsseitig mit einem Subcarrier (PL oder CTCSS) von 88.5 Hz ausgerüstet. Das 70cm-Relais Burgdorf RU732 verfügt über eine automatische Anbindung an das 2m-Relais Ulmizberg RV52.

**Informationen über Internet:** Aktuelle Informationen über die verschiedenen Relais der Relaisgemeinschaft HB9F der USKA Sektion Bern sind zu finden unter der URL http://www.relais-hb9f.ch.

**Informationen über WAP:** Ab sofort können die Daten der Relais von HB9F auch über WAP abgerufen werden. Die WAP-Adresse ist wap.relais-hb9f.ch. Viel Spass beim Testen.

# Ihr kompetenter Systempartner für Microcontroller - und **Embedded Systems Entwicklungsumgebungen / -Systeme**

Mit unseren Entwicklungsumgebungen Atmel AVR ® Microcontroller elegant und professionell in PASCAL programmieren!

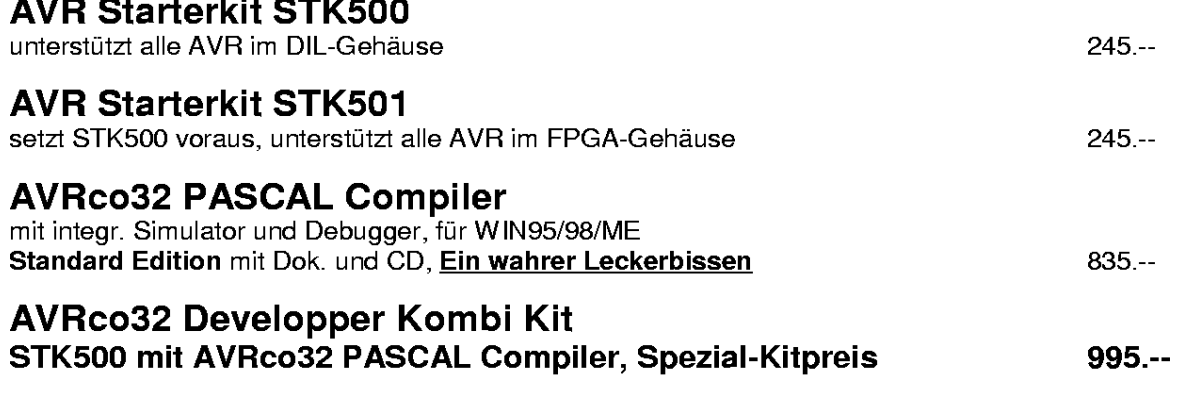

Lieferung ab Lager Zollikofen, Preise in CHF, exklusive 7,6 % MwSt und Porto/Verpackung

Meielenfeldweg 10, CH - 3052 Zollikofen Tel. 031/914 08 08 FAX 031/914 08 00

 $\mathbf{L}$  and  $\mathbf{L}$  and  $\mathbf{L}$ 

EMail: info@csdag.ch INTERNET: http://www.csdag.ch

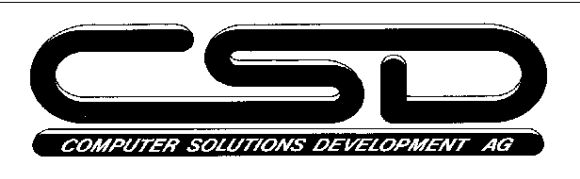

Wir informieren oder dokumentieren Sie gerne näher.

HB9MON / 2002-10-24

# **Peilen im Rahmen einer Ferienpass-Aktion**

# Bericht von HB9TCN

Am 7.April 2003 wurde nachmittags im Umfeld einer Waldhütte bei Fraubrunnen ein Peilen für Schülerinnen und Schüler organisiert. Für die erfolgreiche Durchführung waren Max Matter, HB9RC, Suremann Max, HB9DLR und Zbinden Walter, HB9DSW und der ecetera-Verein aus Fraubrunnen verantwortlich.

Es nahmen gegen 40 Kinder an dieser Fuchsjagd teil. Leider war das Wetter an diesem Nachmittag nicht angenehm, sondern eher kalt, windig und zeitweise gab es sogar noch Schneefall. Trotzdem erschienen fast alle angemeldete Kinder. Wie das unten stehende Bild zeigt waren die Jungen und Mädchen sehr interessiert und motiviert.

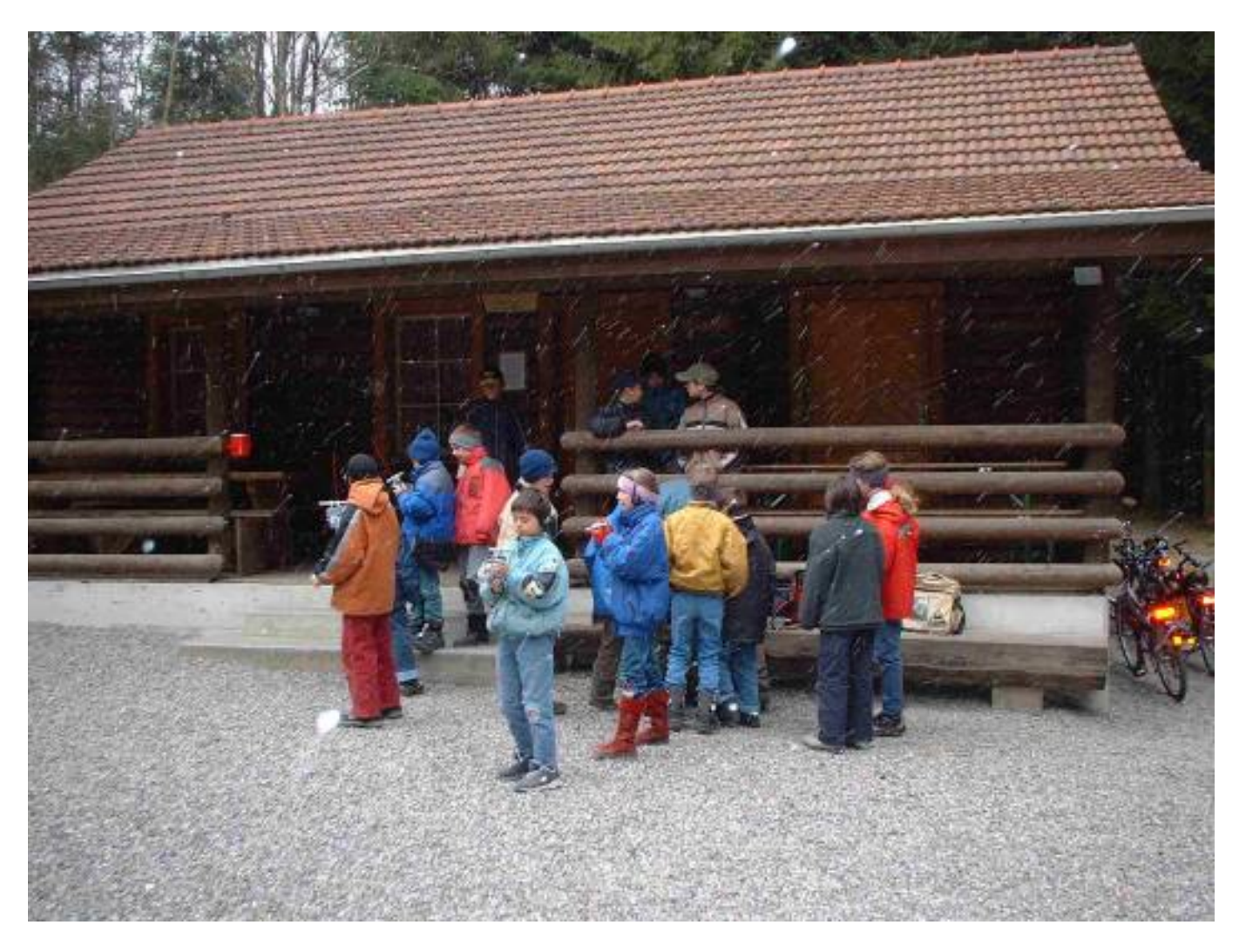

Fuchsjagd für Schülerinnen und Schüler hier noch vor der Waldhütte bei Fraubrunnen

# **Vorstand der USKA Sektion Bern**

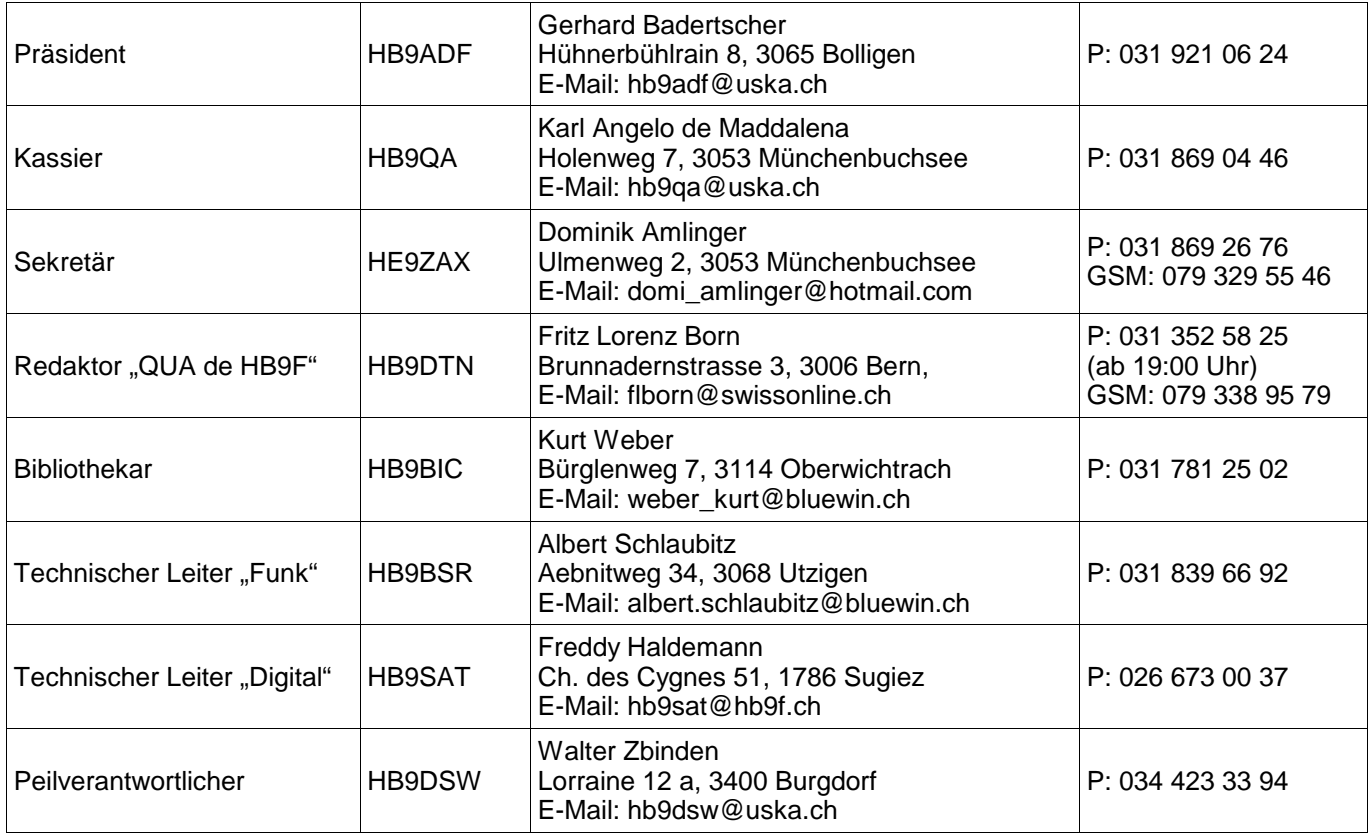

# **Impressum**

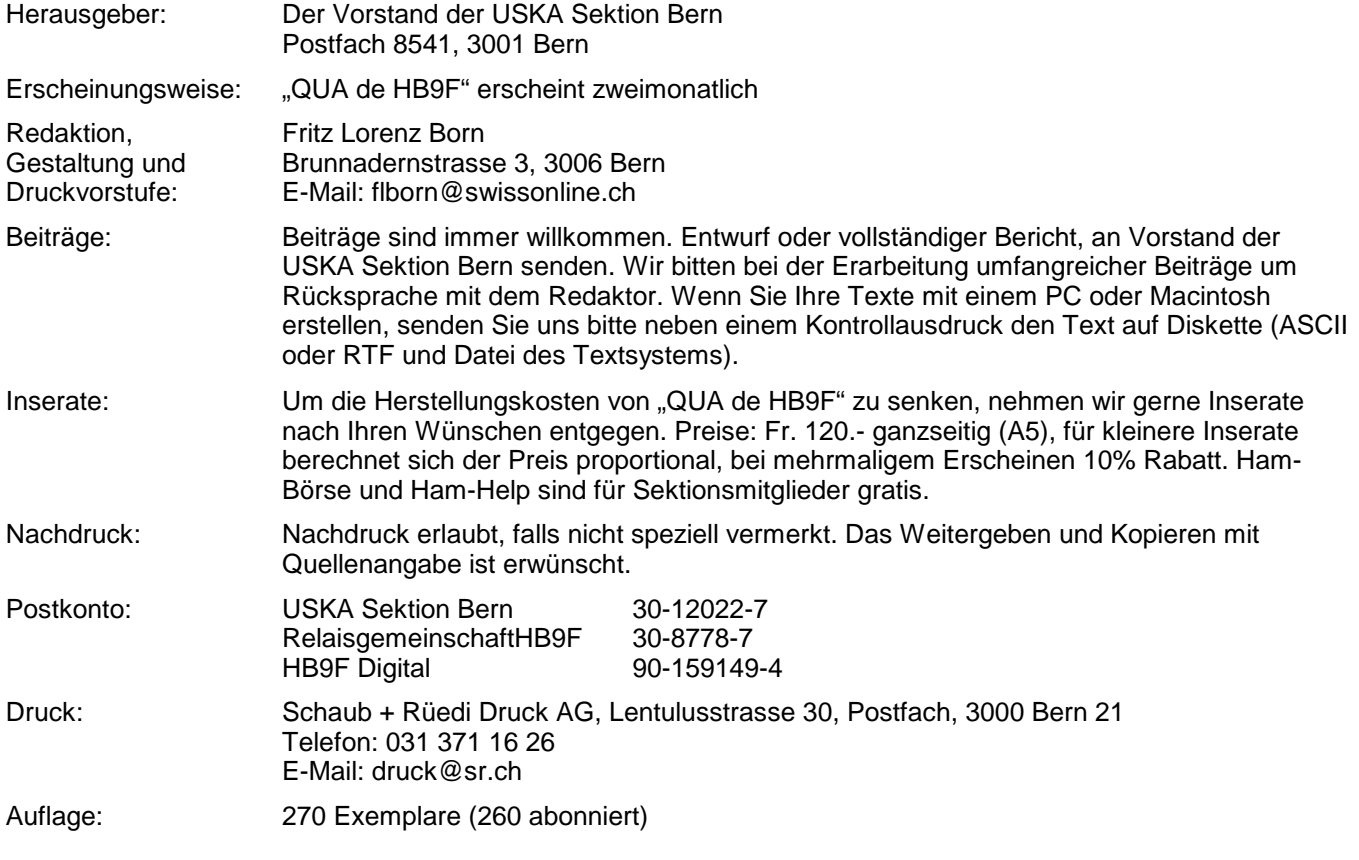

# **PP 3000 Bern 1**

# **QUA de HB9F**

Vereinsorgan der USKA Sektion Bern

Letzter Druck: 17.06.03 23:34 Dateiname: QUA\_2003\_3.sxw

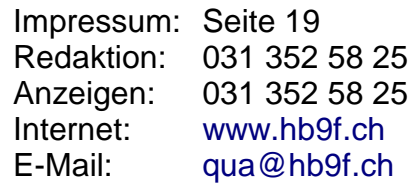

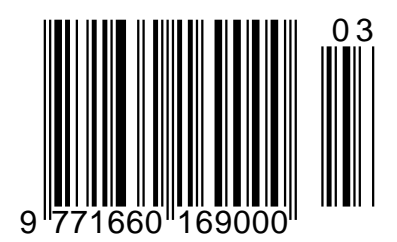